## **サポートベクターマシン Support Vector Machine**

- 1. 基本アイディアとハードマージン
- 2. 非線形分離とカーネル法
- 3. カーネルの種類
- 4. ソフトマージンとクラス分類器の性能評価
- 5. 分類器とパラメータの選定
	- ⁃ **交差検証法**
	- ⁃ **グリッドサーチ**
- 6. 多クラス分類
	- ⁃ **one vs. one, one vs. all**
	- ⁃ **iris,handwritten digits クラス分類問題**
- 7. その他
- 8. 付録
	- ⁃ **式の証明**

ADVANCED INSTITUTE OF INDUSTRIAL TECHNOLOGY

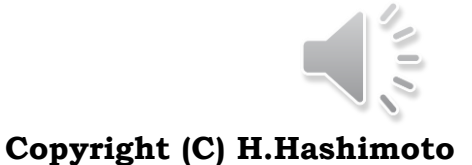

1

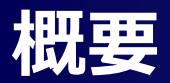

初めに,2クラスに線形分離可能なデータを対象とする SVMのアイディアは次である。

- □ マージン最大化
- サポートベクター

次に,2クラスの非線形分離問題に対しては次のアイディアが活用されている カーネルトリック

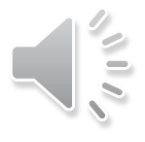

## **マージン最大化とサポートベクター**

#### □ クラス分類

- ある特徴量x1とx2で表される平面に,それぞれの属性が分かっ ているデータを丸印と四角印に区別してプロットした。
- この二つのクラスを直線で分けて分類することがクラス分類である 。
- **>** 図では直線x2 = ax1 + bの候補としてL1とL2の2本を描いてい るが,実際には無限の候補がある。
- もし,L1を分離する線と決めたとすると,これは,丸印ギリギリに 位置するため,新規データ(網掛けの丸印)を得た場合,この新 規データは四角のクラスであると誤判別する。
- ▶ これを避ける方策としてマージン最大化がある。

#### □ マージン最大化

- ▶ 右下図に示すように,2つのクラスを分離でき,データに接する平 行の境界線の候補を見出す。候補B1,B2の幅は,B2の方が余 裕(マージン)が広いので,この真ん中にクラス分類線(実線)を 引く。
- ▶ この実線ならば、新規データ(網掛けの丸印)を得ても、正しいク ラス分類が行われる。
- ▶ B2の境界線を支えるデータ(破線の網掛け)は、この方法を支え る(サポート)ベクトル(この例では位置ベクトルと考えて差し支え ない)であることから,サポートベクターと称する。

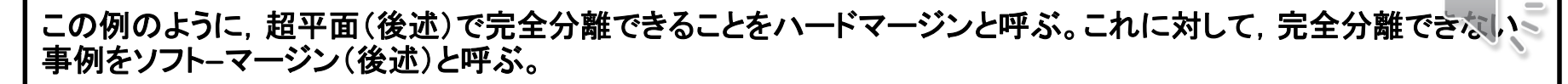

 $\bigcirc$ 

 $\Box$ 

 $\Box$ 

●、新規データ<br>- 判別失敗

△ : サポートベクタ

 $B<sub>2</sub>$ 

 $L_1$ 

L,

 $x_2 = ax_1 + b$ 

П

#### 超平面(hyperplane)とは

- 初等幾何学において,n次元空間の超平面とは(n-1)次元の部 分空間をいう。その性質として,一つの超平面は全体空間を二 つの空間に分割する。これより,次の言い方ができる。
- ▶ 3次元空間を分割するのは2次元超平面(平面)である。
- ▶ 2次元空間(平面)を分割するのは1次元超平面(直線)である。
- ▶ 1次元空間(直線)を分割するのは0次元超平面(点)である。
- 右図で,各直線は平面を二つに分けているので超平面とも称さ れる。

#### **□ ベクタ(vector)**

- 日本の高校数学ではベクトルと称している。英語発音はベクタに 近い。
- ▶ 方向と大きさを持った量で,位置ベクトル,速度ベクトル,ポイン ティングベクトルなど多数の種類がある。
- ▶ 図のように,空間(平面や3次元空間など)のある1点の位置を原 点からの方向と距離,すなわち,原点からのベクトルで表した方 が解析や議論で便利な場合がある。このベクトルを位置ベクトル と称する。
- ▶ この"位置"を省略して、代わりにサポート(支える)を接頭語に付 けたものがサポートベクタである。

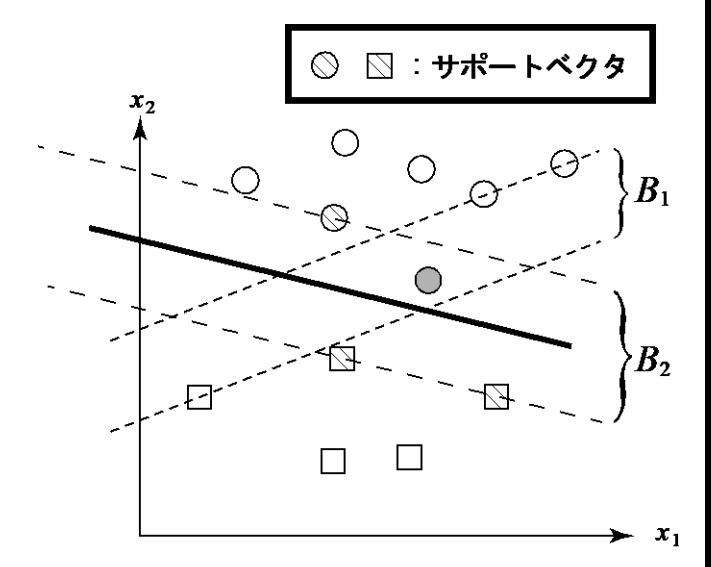

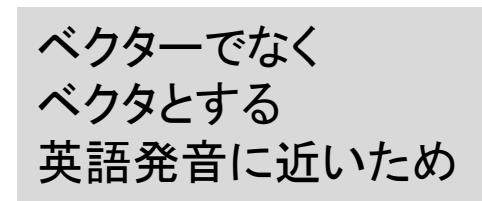

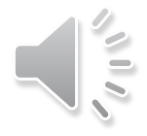

## **定式化**

#### 定義

- 求める超平面  $>$  ここに, **▶ x** i (i=1-N)はデータ > ここでは2次元であるが, N次元に拡張できる。 > 符号関数(sign function)を導入する。  $1 \quad \text{if } u \geq 0$  $sgn(u)$ 1 if  $u < 0$ *if u*  $u = \begin{cases} 1 & \text{if } u \\ -1 & \text{if } u \end{cases}$  $\begin{cases} 1 & \text{if } u \geq 1 \end{cases}$  $=\{$  $\begin{cases} -1 & \text{if } u < 0 \end{cases}$ ・ニに、<br>
x\_i (i=1·N)はデータ<br>
x\_i (i=1·N)はデータ<br>
ここでは2次元であるが、N次元に拡張できる。<br>
符号関数(sign function)を導入する。<br>
sgn(u)= | i if u ≥ 0<br>
sgn(u)= | i if u ≥ 0<br>
<br>
A<br>
x\_iに対するクラス分類(図のようにクラス1とクラ<br>
x\_1)を表すy\_iを次のように定める。<br>
y<sub>i</sub> = sgn(h(x<sub>i</sub>))<br>
<br>
正しい分類を示  $T(x) = W^{\top} x + W_0 = 0$ <br>  $T = [x_1, x_2]^T, \quad W = [w_1, w_2]^T$  $h(x) = w^T \cdot x + w_0 = 0$
- 各x iに対するクラス分類(図のようにクラス1とクラ ス–1)を表すv\_iを次のように定める。

 $y_i = sgn(h(\mathbf{x}_i))$ 

- ▶ 正しい分類を示した場合:  $y_i h(\mathbf{x}_i) > 0$
- > 誤った分類を示した場合:  $y_i h(\mathbf{x}_i) < 0$

#### ■ ポイント

- **> SMVは超平面h(x)=0から一番近いデータまでの距離(マージン, margin)を最大化すること**
- ▶ 正しく分類されたデータだけを取り扱う(線形分離可能から)
- > データx iから超平面までの距離はy iを敢えて含めて考えて
- > SVMの考え方は、次の最小化を果たすx iを求める
- > ここで, wとw 0を同じ定数倍しても, 超平面は変わらないことに注目すると, 右

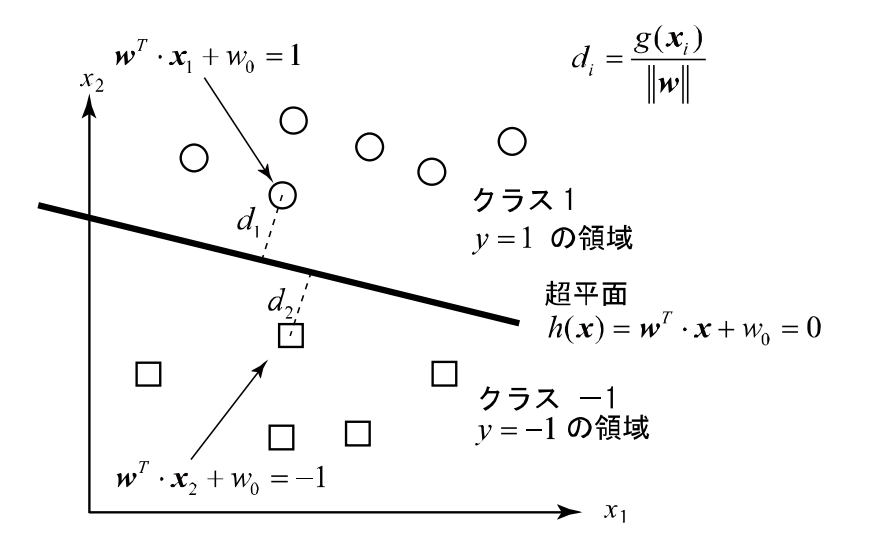

 $y_i h(x_i) > 0$ 

 $y_i = y_i \frac{h(x_i)}{\| \cdot \| \cdot \|}$  $d_i = y_i \frac{h(x_i)}{h(x_i)}$ 

*w*  $\min_i d_i$ *i*  $y_i h(x_i) = 1$ 

$$
\left\langle \left\langle \cdot \right\rangle \right\rangle _{0}
$$

## **定式化**

#### **□ 最適なw, w0を求める**

長通ない, w0を求める\n> 没の最通化問題に 
$$
{}\left.\begin{array}{l}\text{arg max} \left\{\frac{1}{\|w\|}\min_{i}\left[\,y_{i}\,h(\textbf{\textit{x}}_{i})\right]\right\} \\ \text{subject to} \quad y_{i}\,h(\textbf{\textit{x}}_{i})\geq 1\end{array}\right\}
$$

▶ 先ほどの議論と,最大・最小の意味を考えると

$$
\begin{aligned}\n\text{subject to} & y_i h(\mathbf{x}_i) \ge 1 \\
\text{subject to} & y_i h(\mathbf{x}_i) \ge 1 \\
\text{max} & \left\{ \frac{1}{\|\mathbf{w}\|} \min\left[ y_i h(\mathbf{x}_i) \right] \right\} \to \min_{\mathbf{w}, w_0} \left\{ \|\mathbf{w}\| \right\} \to \min_{\mathbf{w}, w_0} \frac{1}{2} \|\mathbf{w}\|^2 \\
\text{max} & \left\{ \frac{1}{\|\mathbf{w}\|} \min\left[ y_i h(\mathbf{x}_i) \right] \right\} \to \min_{\mathbf{w}, w_0} \left\{ \|\mathbf{w}\| \right\} \to \min_{\mathbf{w}, w_0} \frac{1}{2} \|\mathbf{w}\|^2\n\end{aligned}
$$

- 最後の係数1/2は2乗形式の最大最小問題を解くとき,べき乗の2を相殺する便宜上のものである。
- 結局次の最適化問題の中の二次計画法を解くことと等価である。

$$
\text{map}\left(\begin{array}{c}\n\text{# 1:}\n\text{# 1:}\n\text{# 2:}\n\text{# 3:}\n\text{# 4:}\n\text{# 5:}\n\text{# 6:}\n\text{# 7:}\n\text{# 7:}\n\text{# 8:}\n\text{# 9:}\n\text{# 1:}\n\text{# 1:}\n\text{# 1:}\n\text{# 2:}\n\text{# 1:}\n\text{# 2:}\n\text{# 3:}\n\text{# 4:}\n\text{# 5:}\n\text{# 6:}\n\text{# 7:}\n\text{# 7:}\n\text{# 8:}\n\text{# 9:}\n\text{# 1:}\n\text{# 1:}\n\text{# 1:}\n\text{# 2:}\n\text{# 4:}\n\text{# 5:}\n\text{# 6:}\n\text{# 7:}\n\text{# 8:}\n\text{# 9:}\n\text{# 1:}\n\text{# 1:}\n\text{# 1:}\n\text{# 2:}\n\text{# 4:}\n\text{# 5:}\n\text{# 6:}\n\text{# 7:}\n\text{# 8:}\n\text{# 9:}\n\text{# 1:}\n\text{# 1:}\n\text{# 1:}\n\text{# 2:}\n\text{# 1:}\n\text{# 2:}\n\text{# 3:}\n\text{# 4:}\n\text{# 5:}\n\text{# 6:}\n\text{# 7:}\n\text{# 7:}\n\text{# 8:}\n\text{# 9:}\n\text{# 1:}\n\text{# 1
$$

# subject to  $y_i h(x_i) \ge 1$

- これを解く数値計算法はライブラリに委ねているので説明を行わない。
- これまでの議論において,データは100%分類できる超平面が存在するという仮定を設けていた。
- ▶ すなわち, 誤まった分類を許さない, という意味でハードマージンと称する。
- ▶ これを後に説明するソフトマージンと対比させて用語である。

#### □ 先ほどの例は線形分離であった

#### □ 線形分離できないデータに対しては?

- ▶ 線形分離できない学習データは,非線形変換で高次元空間へ写像することにより線形分離で きる可能性がある。Thomas M. Cover: Geometrical and Statistical Properties of Systems of Linear Inequalities with Applications in Pattern Recognition, IEEE Transactions on Electronic Computers, Volume: EC-14, Issue: 3, Page(s): 326 – 334, 1965, DOI: 10.1109/PGEC.1965.264137
- カーネルトリックの可能性を示した。Boser, B. E.; Guyon, I. M.; Vapnik, V. N. (1992). "A training algorithm for optimal margin classifiers". Proceedings of the fifth annual workshop on Computational learning theory – COLT '92. p. 144. doi:10.1145/130385.130401

## **非線形分離に対するアイディア**

アイディア

説明図1

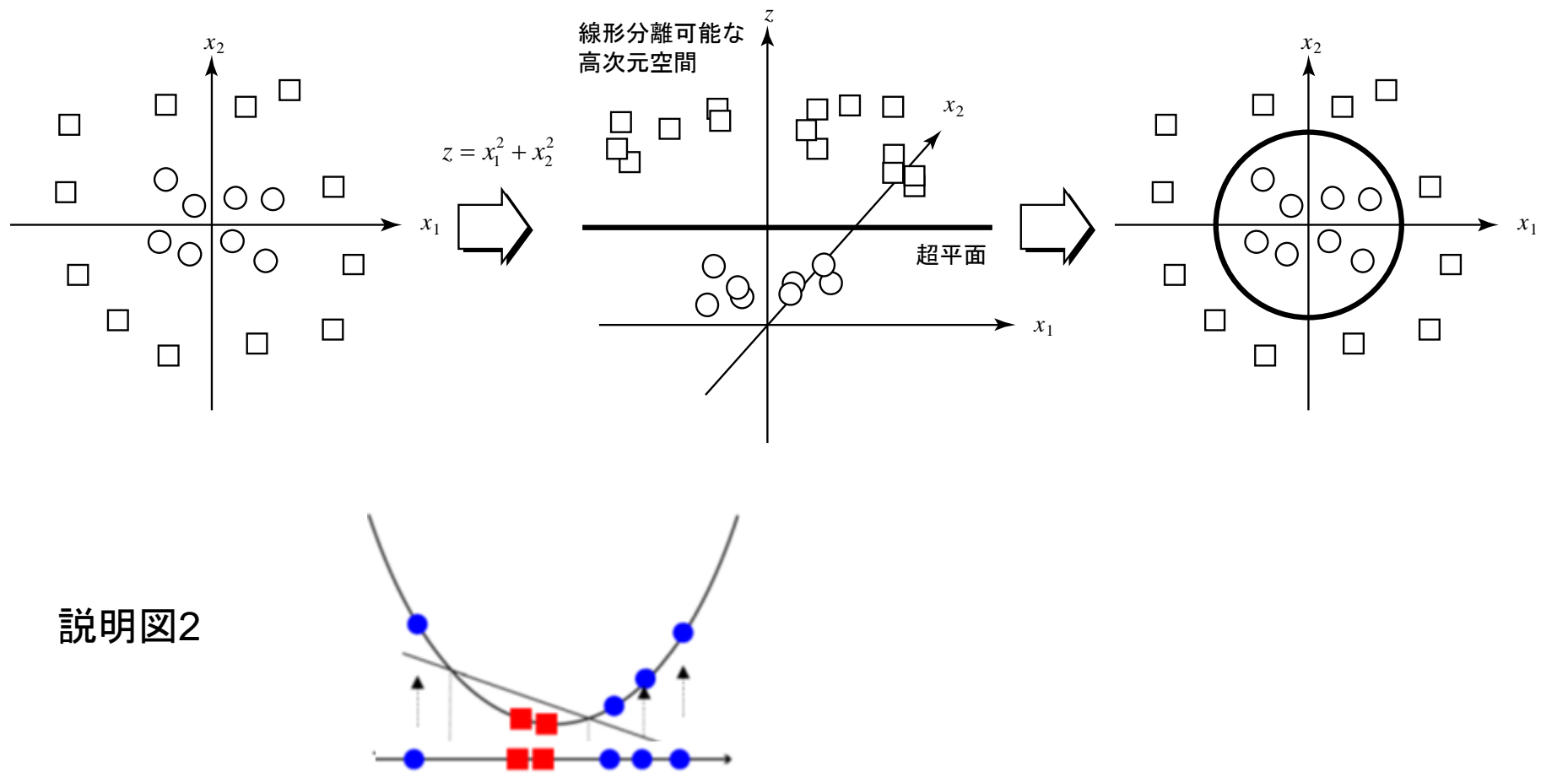

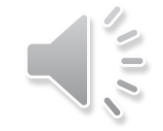

# $\begin{split} \textbf{\textcolor{blue}{\emph{\textbf{D}}}} \hspace{1mm} &\textbf{R}^{\pmb{\gamma}}\textbf{d}\textbf{\textcolor{blue}{\cal{X}}} \boldsymbol{\overline{\tau}} \textbf{0} \textbf{\textcolor{blue}{\vec{\tau}}} - \textbf{\textcolor{blue}{\zeta}} \textbf{\textcolor{blue}{\dot{X}}} \textbf{\textcolor{blue}{\ddot{R}}} \textbf{\textcolor{blue}{\dot{X}}} \textbf{\textcolor{blue}{\ddot{X}}}\textbf{\textcolor{blue}{\ddots}}} \textbf{\textcolor{blue}{\ddots}}} \textbf{\textcolor{blue}{\ddots}}} \textbf{\textcolor{blue}{\ddots}}} \$

$$
\varphi_i(\mathbf{x}) : \mathbf{x} \in \mathbb{R}^d \to H \quad , \quad (i = 1, \cdots, M)
$$

$$
\varphi(\mathbf{x}) = \{ \varphi_0(\mathbf{x}) = 1, \varphi_1(\mathbf{x}), \ \cdots, \ \varphi_M(\mathbf{x}) \}
$$

これで,次の超平面が線形分離できるものとする

$$
h(\boldsymbol{\varphi}(\boldsymbol{x})) = \boldsymbol{w}^T \cdot \boldsymbol{\varphi}(\boldsymbol{x})
$$

これより, **w**は { $\varphi_0(x) = 1, \varphi_1(x), \; \cdots, \varphi_M(x)$ } で張られるHの部分空間に属する。 つまり,

$$
\mathbf{w} = \sum_{i=1}^{q} \alpha_i \varphi(\mathbf{x}_i)
$$

と書ける。ここで,α\_i ( i = 1,…, q )は適当な係数である。先の評価関数に代入して整理すると

$$
\min_{\alpha_1,\dots,\alpha_n,b} \frac{1}{2} \sum_{i,j=1}^n \alpha_i \alpha_j \phi(\boldsymbol{x}_i)^T \phi(\boldsymbol{x}_j)
$$
\n
$$
\text{s.t. } y_i \left( \sum_{j=1}^n \alpha_j \phi(\boldsymbol{x}_j)^T \phi(\boldsymbol{x}_i) + b \right) \geq 1, \ i = 1,\dots,n
$$

ここで、次のようにカーネル関数kをおく。

$$
k(\boldsymbol{x}, \boldsymbol{x}') = \phi(\boldsymbol{x})^T \phi(\boldsymbol{x}')
$$

引用:金森,他:Rで学ぶデータサイエンス(5)パターン認識,共立出版, 2011, 第11章

#### □ 利点

- φを考えることなしに,直接カーネル関数k()を考えればよい。
- φを考えなくていいですよ, φが消えた ! という観点から**カーネルトリック**と言われることがある。 また, φを考えると高次元または無限次元の計算が必要になるが,k()はそれを回避できる。 > 例1 φを考えると6次元, kならば3次元

$$
k(\mathbf{x}, \mathbf{y}) = (1 + \mathbf{x}^T \mathbf{y})^2 = (1 + x_1 y_1 + x_2 y_2)^2
$$
  

$$
\mathbf{x} = (x_1, x_2) \text{ and } \mathbf{y} = (y_1, y_2)
$$
  

$$
\varphi(\mathbf{x}) = \varphi(x_1, x_2) = (1, x_1^2, x_2^2, \sqrt{2}x_1, \sqrt{2}x_2, \sqrt{2}x_1 x_2)
$$
  

$$
k(\mathbf{x}, \mathbf{y}) = (1 + \mathbf{x}^T \mathbf{y})^2 = \varphi(\mathbf{x})^T \varphi(\mathbf{y})
$$

$$
\triangleright \text{ } \boxtimes \text{ } \not \exists \text{ } \forall \text{ } \forall \text{ } \forall \text{ } \forall \text{ } \forall \text{ } \forall \text{ } \forall \text{ } \forall \text{ } \forall \text{ } \forall \text{ } \forall \text{ } \forall \text{ } \forall \text{ } \forall \text{ } \forall \text{ } \forall \text{ } \forall \text{ } \exists \text{ } \text{ } \forall \text{ } \exists \text{ } \text{ } \forall \text{ } \exists \text{ } \text{ } \forall \text{ } \exists \text{ } \text{ } \forall \text{ } \exists \text{ } \text{ } \forall \text{ } \exists \text{ } \text{ } \exists \text{ } \text{ } \forall \text{ } \exists \text{ } \text{ } \exists \text{ } \text{ } \forall \text{ } \exists \text{ } \text{ } \exists \text{ } \text{ } \exists \
$$

これをテイラー展開すると,φは無限次元となることが知られており,大変な計算量となる。

## **sklearn.svm.SVCのカーネルの種類**

### ■ ドキュメント

<u>> <http://scikit-learn.org/stable/modules/generated/sklearn.svm.SVC.html></u> (下記に転 記)

#### □ 提供カーネル

- $\triangleright$  kernel = 'linear', 'poly', 'rbf', 'sigmoid', 'precomputed' or a callable
- <http://scikit-learn.org/stable/modules/svm.html> より
	- linear:  $\langle x, x' \rangle$ .
	- polynomial:  $(\gamma \langle x, x' \rangle + r)^d$ . d is specified by keyword degree, r by coef0.
	- rbf:  $\exp(-\gamma ||x-x'||^2)$ .  $\gamma$  is specified by keyword gamma, must be greater than 0.
	- sigmoid  $(\tanh(\gamma \langle x, x' \rangle + r))$ , where r is specified by coef0.
- ▶ RBF SVM parametersは次に説明がある。
	- [http://scikit-learn.org/stable/auto\\_examples/svm/plot\\_rbf\\_parameters.html](http://scikit-learn.org/stable/auto_examples/svm/plot_rbf_parameters.html)

#### □ 注意

- ▶ sklearn.svm.SVCがのべているrbf (Radial Basis Function)は、ガウシアンカーネルのことである。一方, rbfは複数の種類があるので,rbf イコール ガウシアンカーネルであると誤らないように。
- $\triangleright$  see Wikipedia Radial basis function [https://en.wikipedia.org/wiki/Radial\\_basis\\_function](https://en.wikipedia.org/wiki/Radial_basis_function)

• class sklearn.svm.SVC(C=1.0, kernel='rbf', degree=3, gamma='auto', coef0=0.0, shrinking=True, probability=False, tol=0.001, cache size=200, class weight=None, verbose=False, max\_iter=-1, decision\_function\_shape='ovr', random\_state=None)

### **データの作成**

#### $\Box$  make classification

▶ 主要なパラメータ

- [http://scikit-learn.org/stable/modules/generated/sklearn.datasets.make\\_classification.html](http://scikit-learn.org/stable/modules/generated/sklearn.datasets.make_classification.html)
- $\triangleright$  from sklearn.datasets import make classification
- > 例えば, データ数が500で特徴量が4の2値分類データを作る場合, n\_sample=500, n\_feature=4, n\_class=2とすると, (500, 4)次元と(500)次元のnummpy.arrayオブジェクトを返します。そして, n\_informative、n\_redundant、n\_clusters\_per\_class、flip\_yなどでデータ構造や分類の難しさをコント ロールする感じです。

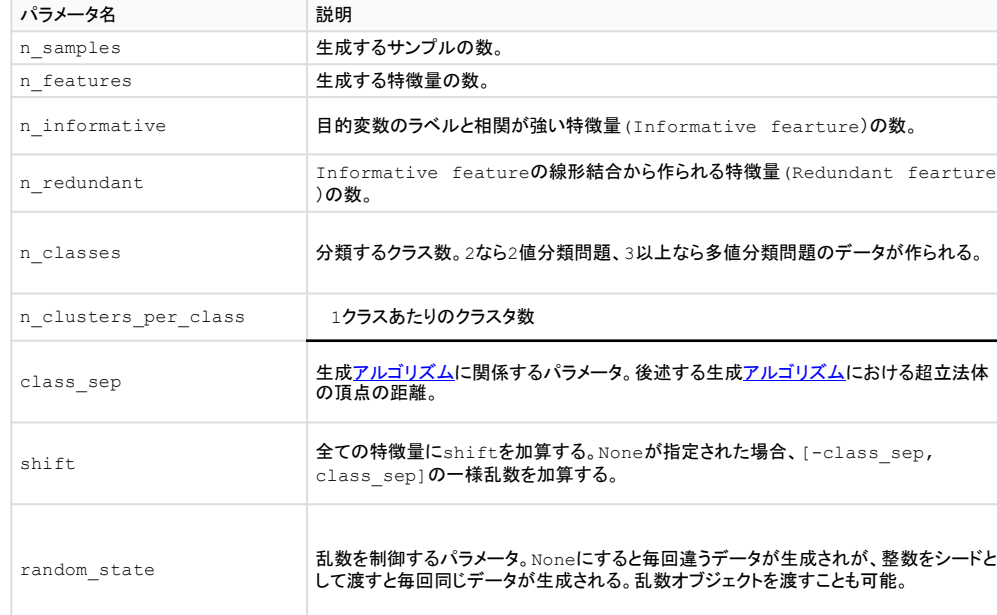

• sklearn.datasets.make\_classification( n samples=100,n features=20, n informative=2, n redundant=2, n repeated=0, n classes=2, n clusters per class=2, weights=None, flip  $y=0.01$ , class sep=1.0, hypercube=True, shift=0.0, scale=1.0, shuffle=True, random state=None)

#### データの生成(2クラス,円状,月状)

■ カーネル

> それぞれに, linear (線形カーネル, 内積), rbf (ガウシアンカーネル), poly(多項式カーネ ル)を適用する。 rbfカーネル: radial basis function kernel

SVM\_HardMargine

```
X, y = make classification( n samples=100, n features=2, n informative=2, n redundant=0,
                          n classes=2, n clusters per class=1,
                           class sep=2.0, # 大きいほどクラス分離の距離が大きい
                           shift=None, 
                           random state=5) # 整数を与えると乱数の再現性がある
plt.scatter(X[:,0], X[:,1], c=y, cmap=cm bright, edgecolors='k')
plt.colorbar()
if FLAG_fig: plt.savefig('fig_SVM_HM_LN_01.png')
plt.show()
```
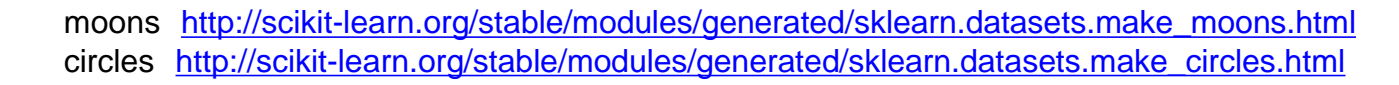

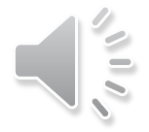

#### ロ シミュレーション結果

- ▶ 三つの結果とも, データ全てに対して分離が正しく行われている, すなわち, ハードマージン の例であることがわかる。
- ▶ サポートベクタは白抜き丸で表現されている。
- ▶ 超平面は実線, それから距離±1を破線で示している。
- クラス0を赤,1を青で表現している。
- ▶ 1番目は, 直線, すなわち線形分離である
- ▶ 2番目と3番目は,高次元空間での線形分離が行えて,もとの空間では超平面は曲線で表さ れている。

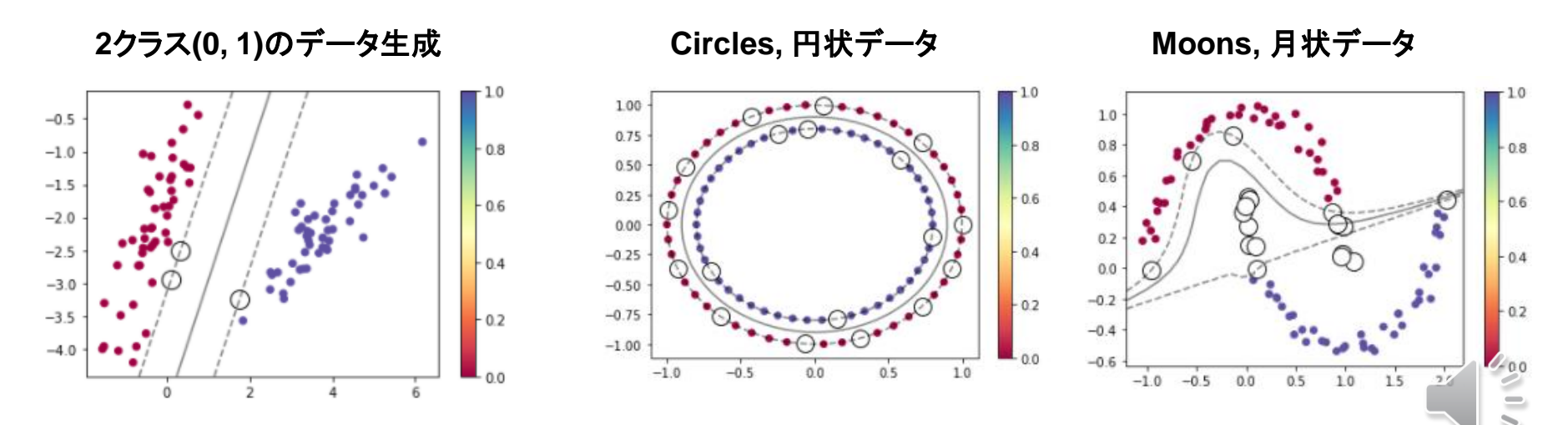

サポートベクターは白丸で表現されている

**ソフトマージンの考え方**

ハードマージン:100%分離できるものを対象とする

#### ソフトマージン:他のクラスへの混入を認めるが,その代わりにペナルティを科 す

- ▶ 図では、丸印のデータが一つクラス–1に混入している。
- これを無理やり分離する超平面(曲線にならざるを得ない)を見つけるのではなく,この混入を 認めるという考え方

#### □ 定式化

- ▶ 上記の考え方は, スラック変数ξ\_iをペナルティ
- **▶ Cをマージンを破るコストの重み** (ハードマージンではC = ∞)
- ▶ 次の最適化問題を解く

$$
\arg \min_{\mathbf{w}, w_0} \left\{ \frac{1}{2} ||\mathbf{w}||^2 + C \sum_{i=1}^N \xi_i \right\}
$$

subject to  $\xi_i \ge 1 - y_i h(x_i), \xi_i \ge 0 \quad (i = 1, \dots, N)$ 

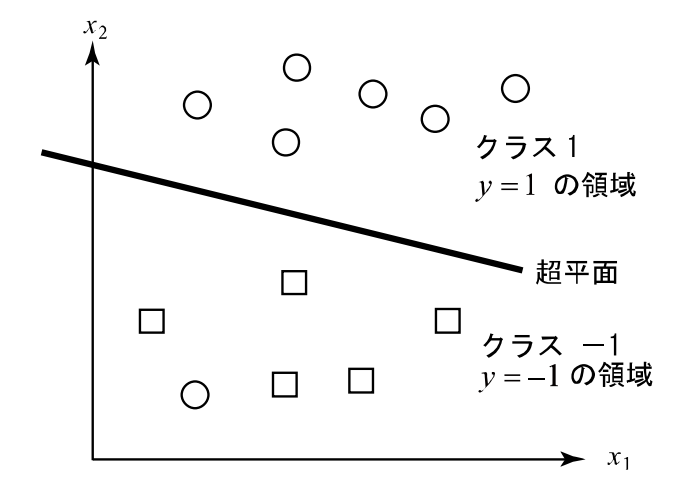

$$
\left\{\begin{array}{ll} \xi_t = 0 & \text{=-} \text{ }\forall \text{--} \text{ }\forall \text{--} \text{ }\forall \
$$

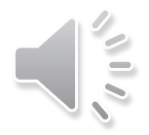

#### □ 線形分離できない例を対象として, 次を見る

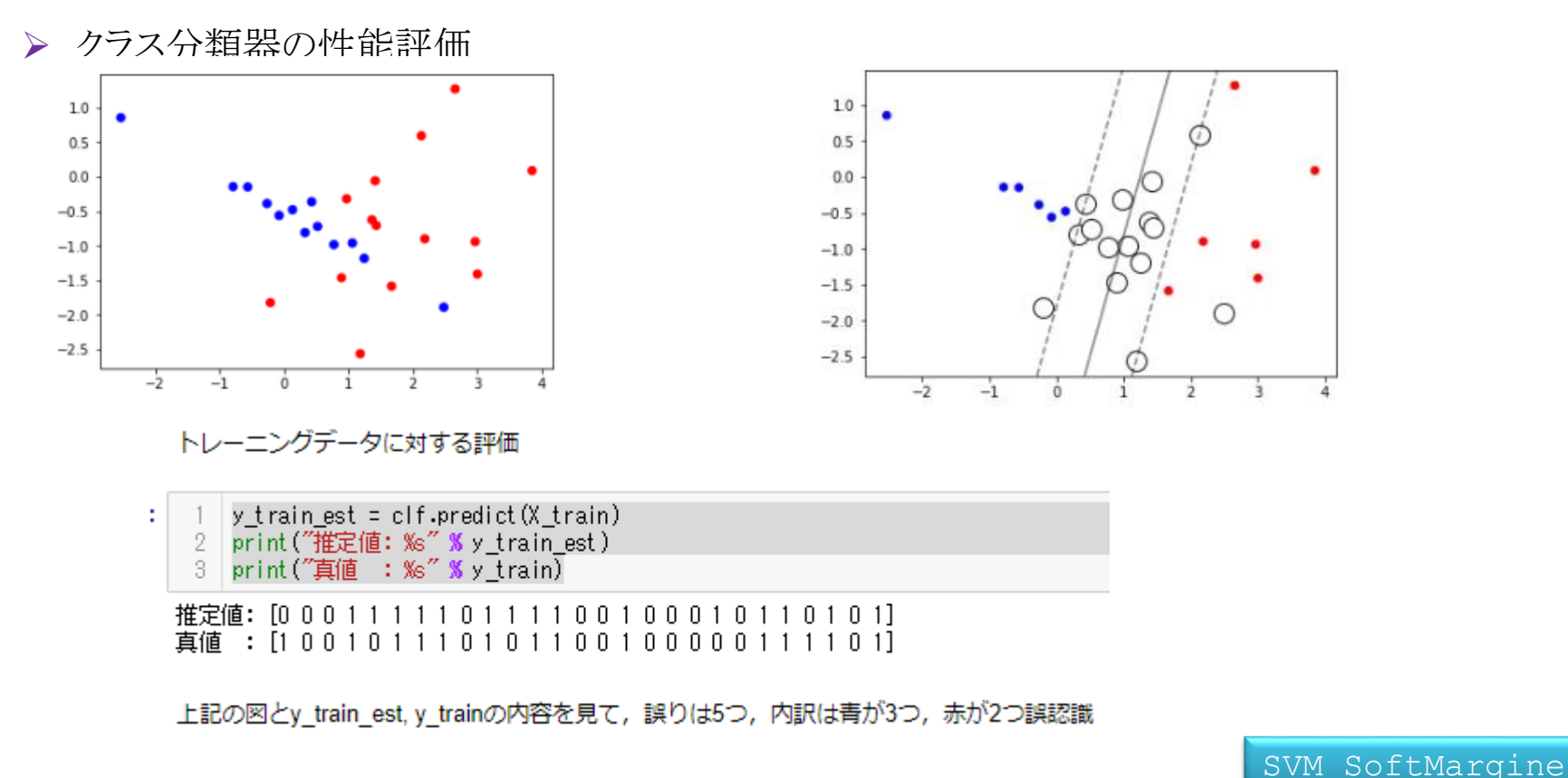

X,  $y =$  make classification( n samples=100, n features=2, n informative=2, n redundant=0, n classes=2, n clusters\_per\_class=1, class sep=0.4, # 大きいほどクラス分離の距離が大きい shift=None, random state=5) # 整数を与えると乱数の再現性がある

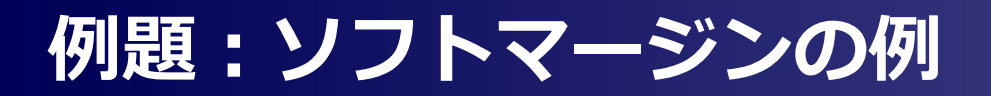

#### トレーニングデータに対する性能評価

print ('トレーニングデータ 正解率', clf.score(X train, y train))

トレーニングデータ 正解率 0.814814814815

トレーニングデータに対する評価, 下記のaccuracy と上記のclf.score()は同じ計算

```
print('confusion = \#n \\s' \\\\ confusion_matrix(y_train, y_train_est)) # 混同行列
 2 -
```
- print ('precision = \" \" \" \" \" precision\_score(y\_train, y\_train\_est)) #  $\ddot{\mathcal{B}} \hat{\beta}$
- $\overline{4}$ print ('recall = \t ' \tecall\_score(y\_train, y\_train\_est)) #  $\overline{A}$
- print ('F-measure = %f' % f1 score(y train, y train est)) #  $F \rightarrow d\bar{g}$
- 

以前に述べた,識別器の性能評価を参照 この性能が良いか,悪いのか? この数字が**Notebook**と異なる場合には, **Notebook**を優先

print( classification report(y train, y train est)) # 正答率 (accuracy) が無いことに注意

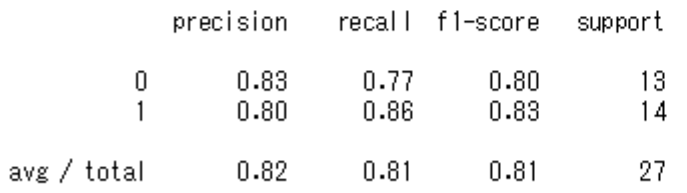

上記の結果の見方, "0", "1"はクラス名で, それぞれの立場での 評価指標が示されている。 上記の一つ一つの評価では, "1"の立 場で見ていることと同じである。また、F-measureとf1-scoreは同じ量を示す。

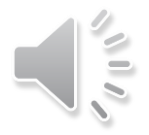

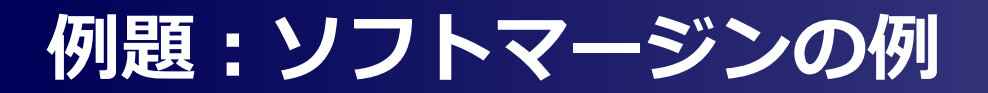

#### ロ テストデータに対する性能評価

y test est =  $clf.\text{predict}(X \text{ test})$  $2<sup>-1</sup>$ print("推定値: %s" % y test est) 3 print("真値 : %s" % y test)

推定値: [0 1 1] 真値: [0 0 1]

print('テストデータ 正解率', clf.score(X test, y test)) -2 print ('confusion =  $4n$  %s' % confusion matrix (y test, y test est))  $print('accuracy = %f' % accuracy_score(y_test, y_test_set))$ 3  $\overline{4}$ print ('precision =  $Xf'$  **X** precision\_score(y\_test, y\_test\_est)) 5  $print('recall = %f' % recall_score(y_test, y_test_set))'$ print ('F-measure = %f' % f1 score(y test, y test est)) 6. テストデータ 正解率 0.666666666667  $confusion =$  $[111]$  $[0 1]$  $accuracy = 0.666667$ precision =  $0.500000$  $recall = 1.000000$  $F$ -measure =  $0.666667$ 

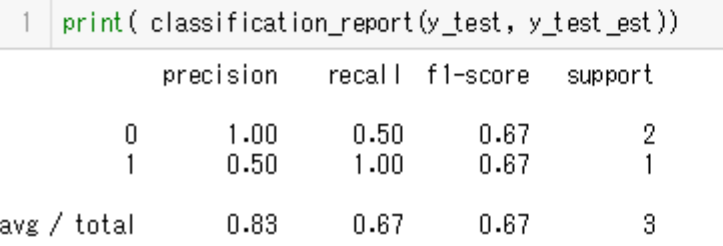

データからクラスを推定する識別

この性能が良いか,悪いのか?

器,正解率が約**67**%

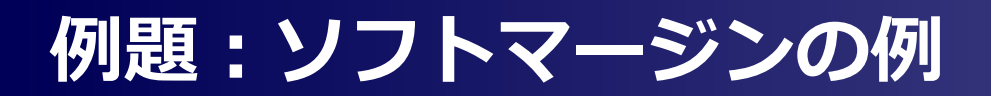

#### □ Cの影響

- ▶ 小さくすると, 混入しやすくなる。
- C→∞ならば,ハードマージン
- > Cをだんだんと小さくして, 0.1にするとどうなるか, 各自で確かめてみよう。

**19**

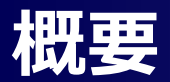

#### パターン認識の目的

- ▶ クラス分類器を求めること
- ▶ 限られたデータから,どのようにトレーニングデータとテストデータを振り分ける
- ▶ どのカーネルが良いか? それに付随するパラメータの値をどのように決めるか?

#### □ 方針

▶ 交差検証法とカーネルの種類,およびパラメータを段階的に変えた総当たり戦

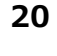

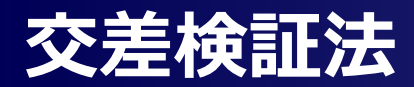

#### **□** model\_selection.cross\_val\_scoreの使用例

- ▶ 下記に示す。
- ▶ ただし、単にデータを5分割したクラス分類器を求めただけである。
- ▶ どの分割されたデータが良いのか?
- ▶ また, パラメータは?

SVM\_CrossValidation

```
from sklearn.model selection import cross val score
X, y = make classification (...)
clf = sym.SVC(kernel='linear', C=1)scores = cross val score(clf, X, y, cv=5, scoring='accuracy')
print(scores)
print("Accuracy: 80.2f (+/- 80.2f) for 95 88 confidence interval" 8 (scores.mean(),
scores.std() \star 2))
[ 0.8625 0.95 0.9375 0.8875 0.9125]
Accuracy: 0.91 (+/- 0.06) for 95 % confidence interval
```
## **グリッドサーチ**

#### □ 考え方

- 良いクラス分類器を見出すには,カーネルの種類と それに付随するパラメータの値を決定し なければならない。
- ▶ 考え方の一つ ⇒ パラメータの総当たり戦
	- 例:a = { a1, a2, a3}, b = {b1, b2}, c = {c1, c2, c3, c4}, 必ずa, b, cから一つずつ選ぶとすれば、  $3 \times 2 \times 4 = 24$ 通り (総当たり)
- パラメータの総当たり戦で行うことは,あたかも格子状(グリッド,Grid)を隈なく探索(サーチ ,search)することからグリッドサーチ(Grid Search)と称している。

SVM\_GridSearch

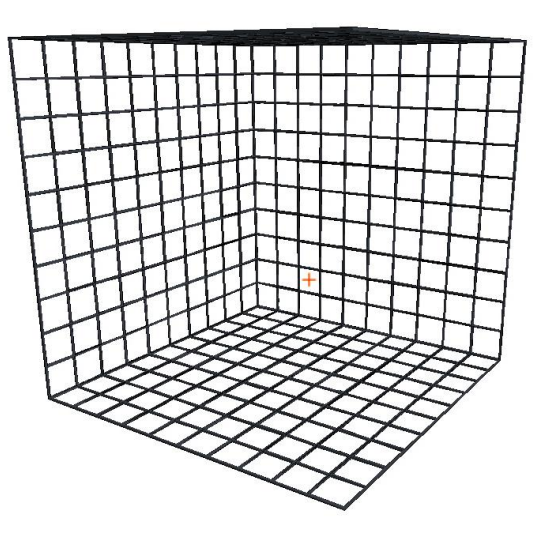

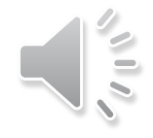

## **グリッドサーチ**

#### □ 使い方

SVM\_GridSearch

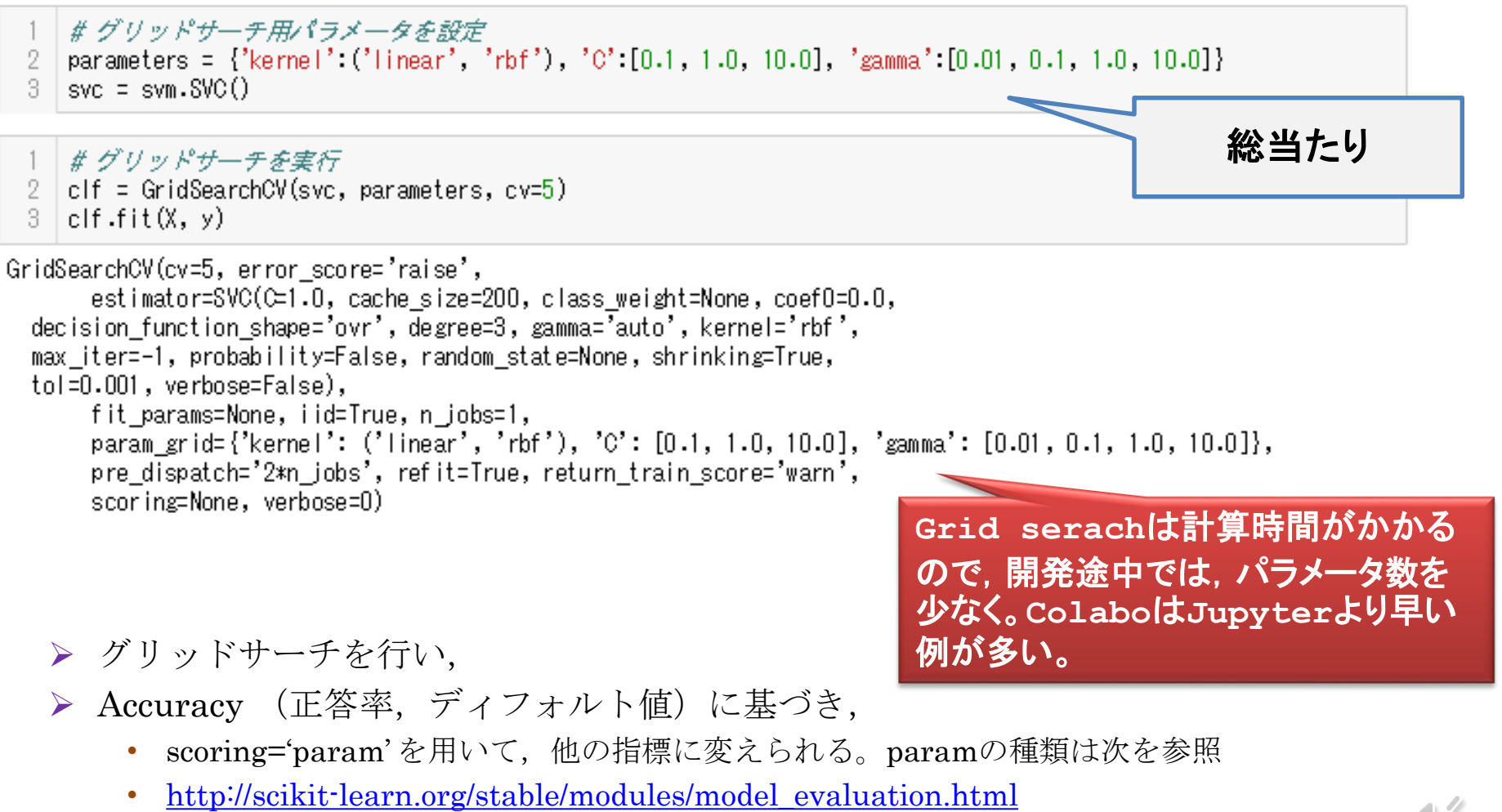

ベストパラメータを求めた結果を示している。

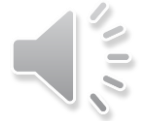

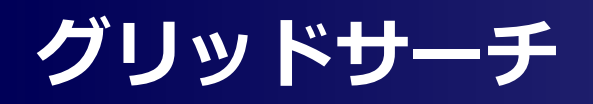

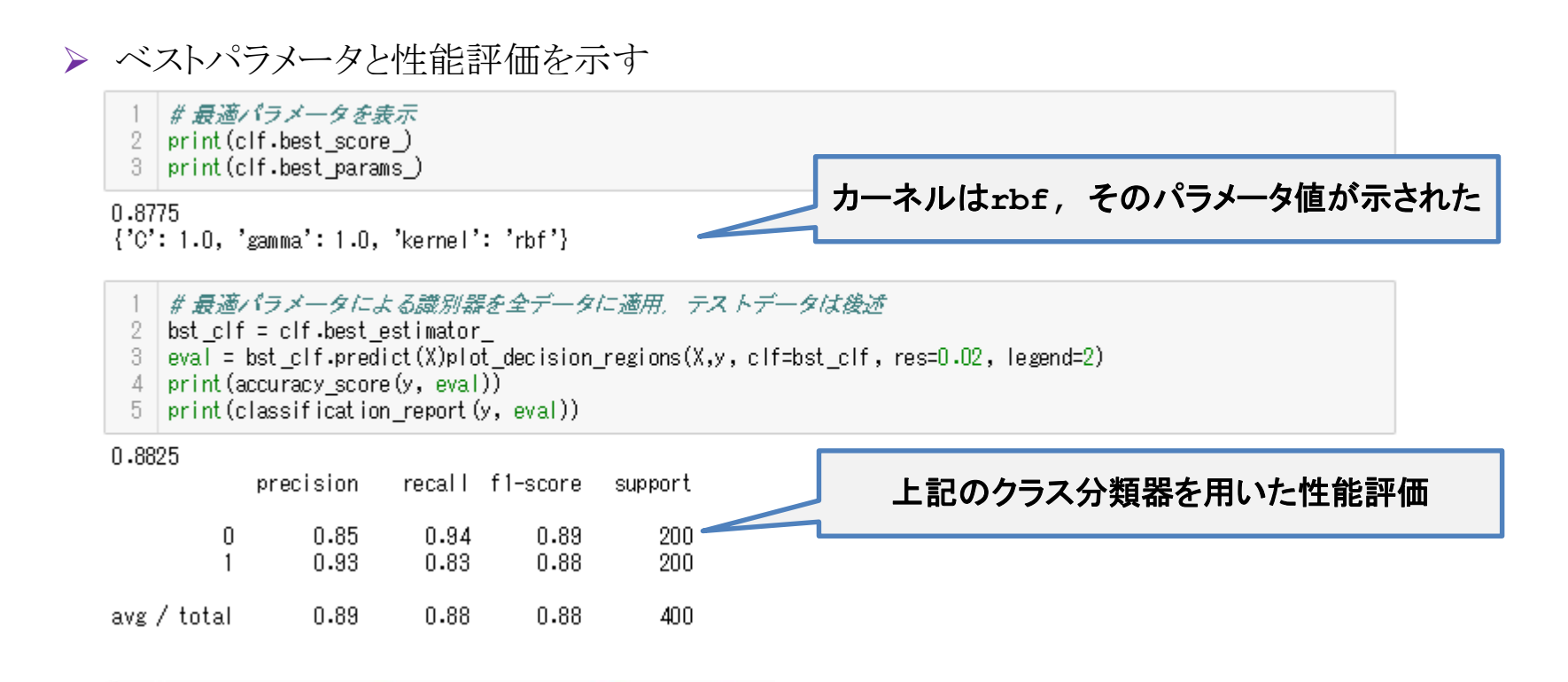

plot\_decision\_regions(X,y, clf=bst\_clf, res=0.02, legend=2)

<matplotlib.axes.subplots.AxesSubplot at 0x22686dd2588>

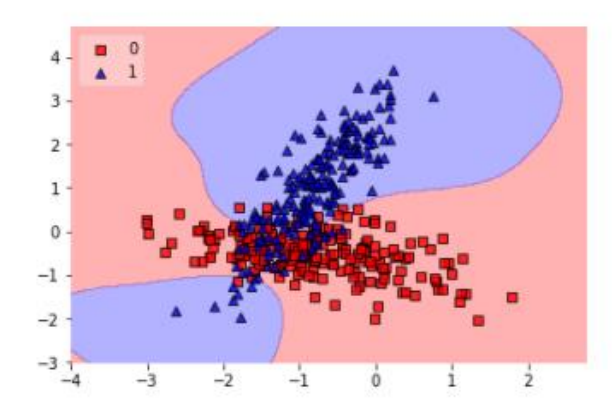

#### プロット図を簡単に描ける便利なパッケージ

from mlxtend.plotting import plot decision regions

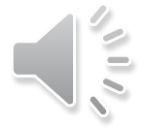

## **グリッドサーチ**

#### □ 注意

- ▶ ユーザが指定したカーネルと,離散値のパラメータの組合せ,かつ,与えられたデータの中で ,正答率が最も高い組合せを最善(best)な組合せとして示しているだけで,最適と言っていな いことに注意すること。
- ▶ すなわち,他のカーネル,他のパラメータ値やデータを与えるとこの最善は変わるかもしれな いことを念頭に置いて,得られたクラス分類器を使用せざるを得ない。
- 実際,同じ属性のデータを新たに発生 させる。(これが先のトレーニング データと全く同じ属性か否かは議論の 余地がある)
- これに求めたクラス分類器を適用する と,先のトレーニングデータの場合ほ どの正答率は得られない
- グラフを見ても,数値では正答率は先 の例よりも低下しているが,これが先 の分類度より,本当に,低いと断定す ることは難しい。
- この分類を突き詰めて考察するには, やはり,データの属性の物理的・科学 的観点からの考察,かつ,データとク ラスとの因果性(またはメカニズム) を追求するのが王道と考える。
- この属性や因果性に考察が行い難い場 合に,パターン認識のアルゴリズムを 適用して,その結果を考察せざるを得 ないのであろう。

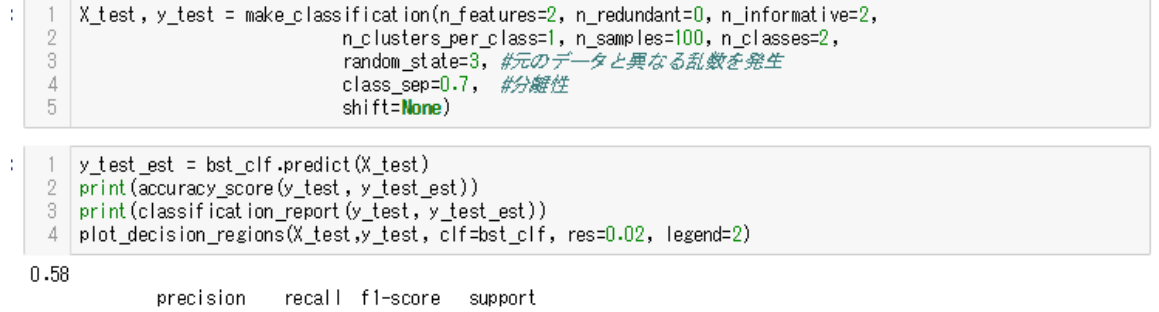

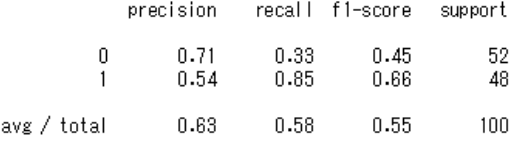

: <matplotlib.axes.\_subplots.AxesSubplot at 0x22686df74a8>

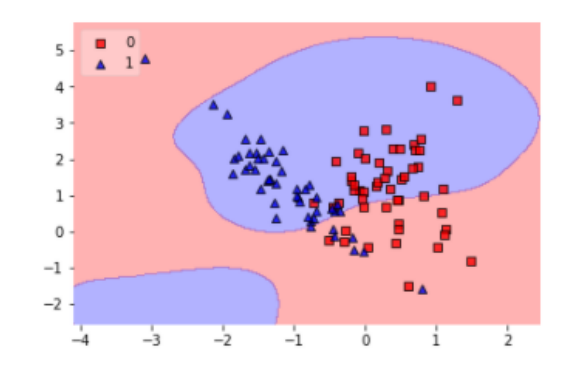

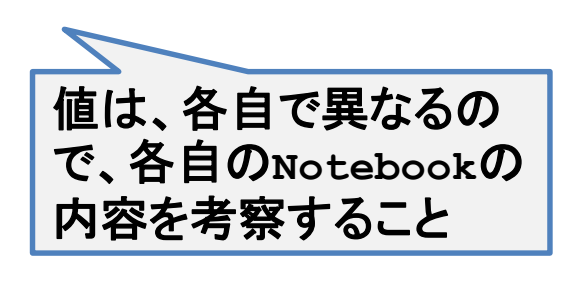

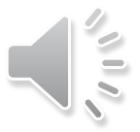

## **多クラス分類の基本的アイディア**

#### クラス分類問題で,クラスの数が3以上の場合を多クラス (マルチクラス; multiclass)と呼んで区別することがある。クラス数がkの多クラス問題 (k>2) を,2クラス 分類器で解く場合には,一対他分類器や一対一分類器がよく利用される.

#### 一対他分類器 (one-versus-rest classifier), one-vs-all ともいう

- i=1,…,k−1の各クラス i それぞれについて,クラス i なら 1を,その他のクラスなら 0 に分類す る2値分類器を求める。クラス k は,k−1個の分類器が全て 0 を出力すれば,クラスkと分かる ,という考え方を導入している。
- ▶ 複数の分類器が 1 を出力したとき、最終的な解をどれにするか決定できない場合があるので ,推定確率を最も高くするような工夫を行う。

#### 一対一分類器 (one-versus-one classifier) one-vs-oneともいう

**>** k個のクラスから2つのクラス(i, j) (i≠j)の組合せk(k−1)/2個について, クラス i と j とを2クラス 分類を考える(k(k-1)/2個の2クラス分類問題)。 最終的なクラスは多数決によって決める。

#### ■参考

<http://scikit-learn.org/stable/modules/multiclass.html>

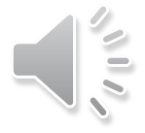

## **例:Iris**

#### ロ 多変量解析で説明したデータと同じ(3クラス)

iris変量の内、花びらの長さと幅だけを取り出すために, iris.dataの2番目と3番目の要素だけを抽出してXの配列(150 x 2)に格納 ラベル(花びらの種類)を y(150 x 1)に格納

# Loading some example data

2 | iris = datasets load iris()  $3 \mid X =$  iris data[:,  $[0, 2]$ ]

 $4 \mid y =$  iristarget

#### ロ グリッドサーチで探索した結果

- #最良パラメータを表示
- 2 print (clf.best\_score)
- print (clf.best params)

0.96666666667

{'C': 0.1, 'decision function shape': 'ovo', 'gamma': 10.0, 'kernel': 'poly'}

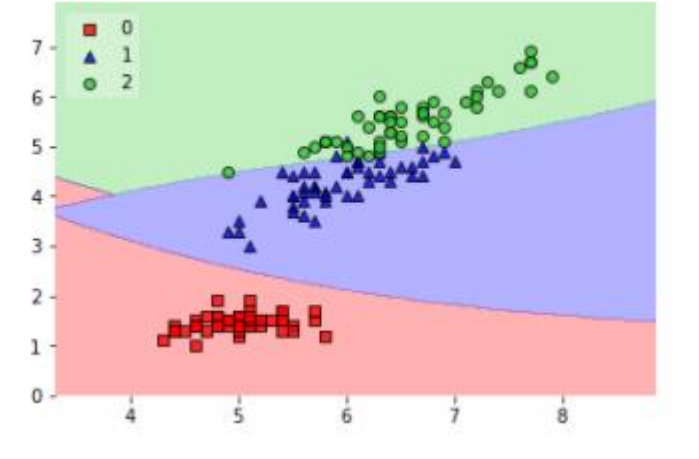

SVM Multiclass Iris

上記のグラフを見て, 分類する超平面が複雑すぎると感じても, 次に新しいデータが取得したとき, 視 覚的にどのクラスに入るかが,直ちにわかるという利点を有する。

## **例:手書き数字**

クラスの数が10

□ データの内容

handwritten digits 0-9 http://scikit-learn.org/stable/modules/generated/sklearn.datasets.load digits.html Each datapoint is a 8x8 image of a digit. Classes 10 Samples per class ~180 Samples total 1797 Dimensionality 64 Features integers 0-16

#### SVM\_Multiclass\_Digits

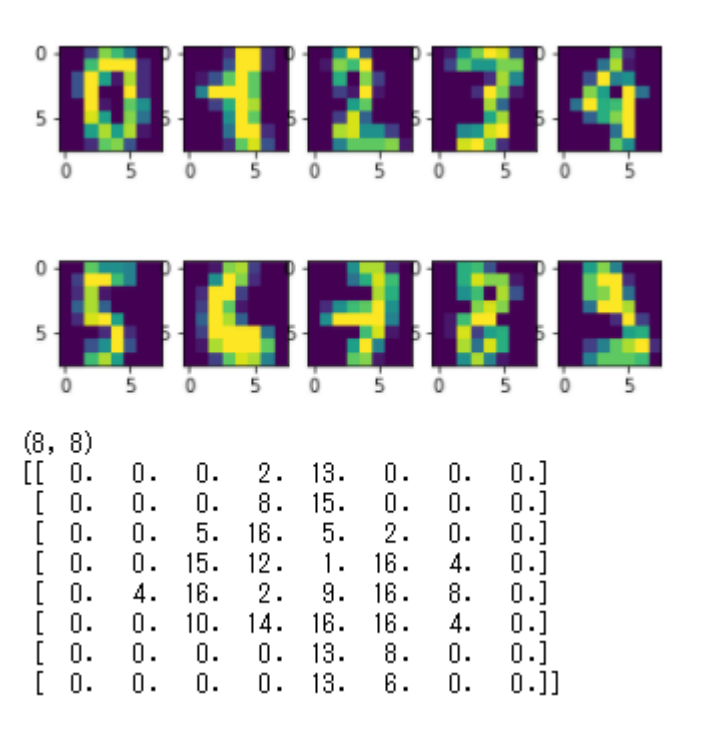

#### データの分割とパラメータ候補

X train, X test, y train, y test = train test split(X, y, test size=0.1, random state=0) # グリッドサーチ用パラメータを設定 parameters = {'kernel':('linear', 'rbf'), 'C':[0.1, 1.0, 10.0],

'gamma':[0.01, 0.1, 1.0, 10.0], 'decision\_function\_shape':('ovo', 'ovr')}

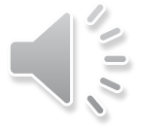

## **例:手書き数字**

#### □ 実行結果

```
1 # グリッドサーチを実行
```

```
2 | clf = GridSearchCV(svm, parameters, cv=5)
```

```
3 clf.fit(X_train, y_train)
```

```
GridSearchCV(cv=5, error_score='raise',
       estimator=SVC(C=1.0, cache_size=200, class_weight=None, coef0=0.0,
 decision function shape='ovr', degree=3, gamma='auto', kernel='rbf',
 max iter=-1, probability=False, random state=None, shrinking=True,
 tol=0.001, verbose=False),
      fit_params=None, iid=True, n_jobs=1,
       param_grid={'kernel': ('linear', 'rbf'), 'C': [0.1, 1.0, 10.0], 'gamma': [0.01, 0.1, 1.0, 10.0], 'decisio
n_function_shape': ('ovo', 'ovr')},
       pre_dispatch='2*n_jobs', refit=True, return_train_score='warn',
      scoring=None, verbose=0)
```
#最適パラメータを表示

- 2 print (clf.best score)
- 3 print (clf.best params)

0.976485148515

{'C': 0.1, 'decision\_function\_shape': 'ovo', 'gamma': 0.01, 'kernel': 'linear'}

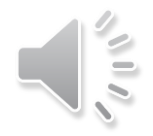

## **例:手書き数字**

#### □ 実行結果

- $y_t$  test\_pred = clf.predict(X\_test)
- 2  $\text{print}(\sqrt{\frac{n}{2}})$  Accuracy Score =  $\frac{1}{2}$   $\frac{1}{2}$   $\frac{1}{2}$  accuracy score(y\_test, y\_test\_pred))
- 3 print ("Classification report for classifier \"n \"s" \" classification report (y test, y test pred))

#### Accuracy Score =  $0.977778$

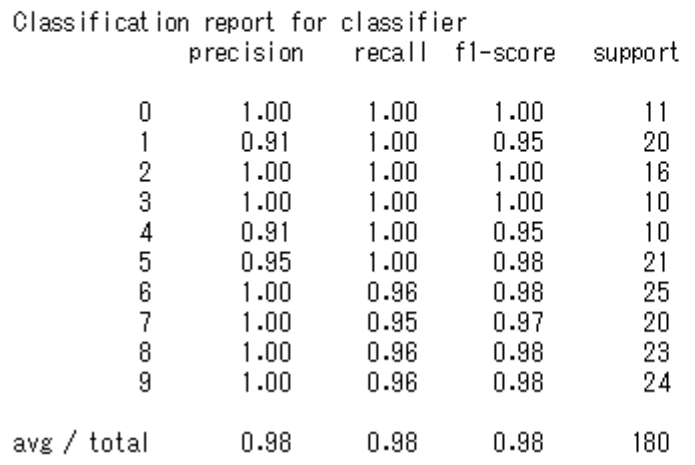

#### idが11番目のデータ,実際と推定の結果は? 時間がかかるので,各自で予習・復習内で

#### □ 推定

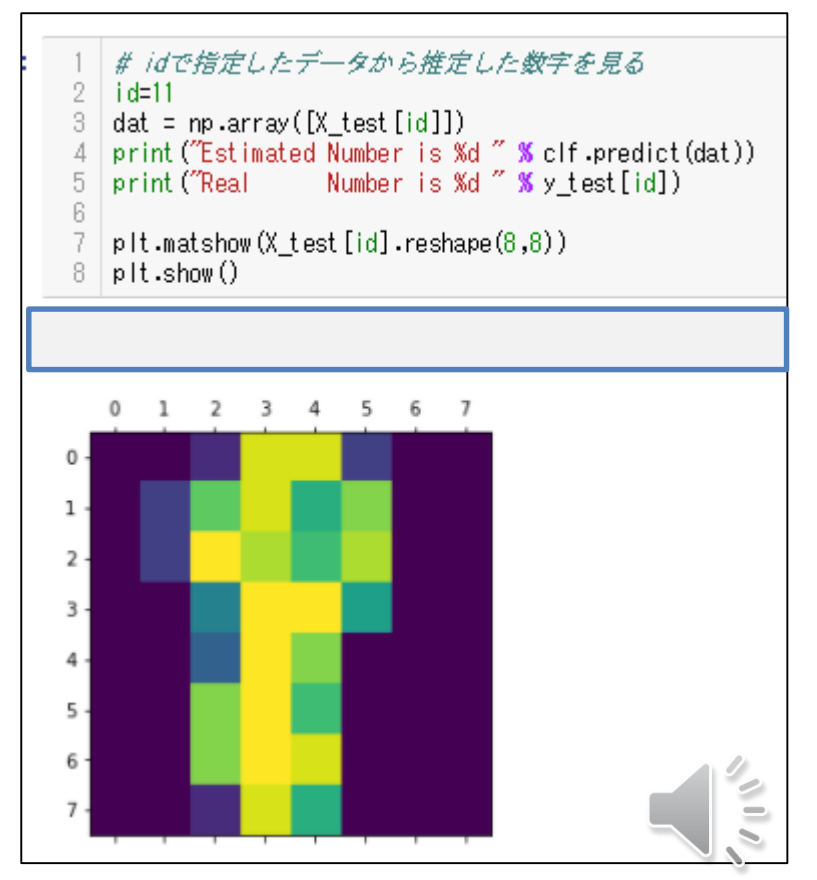

- 1. データの前処理(標準化,正規化)を行う
- 2. データの分類,必要ないものを除外するなど
- 3. クラス分類実行
- 4. パラメータやデータを含めた評価,この評価が思わしくない場合には1.に戻り 再検討する。